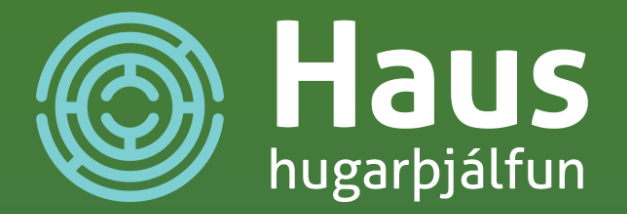

<u>Í heilsu- og forvarnarviku Reykjanesbæjar bjóða félögin í samstarfi við Reykjanesbæ</u> upp á fyrirlestur Hreiðars Haraldssonar, hugarþjálfara hjá Haus hugarþjálfun, um mikilvægi þess að íþróttafólk vinni eftir skýrt skilgreindum gildum innan vallar sem utan.

Í fyrirlestrinum fjallar Hreiðar um hvernig einbeiting íþróttafólks á að framkvæma eigin gildi bæði í keppnum og í daglegu lífi stuðlar að öflugra sjálfstrausti og gerir það stöðugra í mótlæti, bæði á íþróttavellinum sem og í lífinu sjálfu. Þetta er fyrirlestur sem ekkert íbróttafólk ætti að láta framhiá sér fara.

Haus hugarþjálfun veitir íþróttafólki, íþróttaforeldrum, íþróttaþjálfurum og íþróttaliðum fræðslu og þjálfun um hvernig eigi að styrkja þá hugarfarslegu þætti sem eru grundvöllur árangurs og ánægju í íþróttum.

Haus hugarþjálfun er hugarfóstur og afrakstur vinnu íþróttasálfræðiráðgjafans Hreiðars Haraldssonar.

Þekkinguna sem Hreiðar byggir sína vinnu á öðlaðist hann í BS námi í sálfræði í Háskóla Íslands sem hann kláraði árið 2011 og MS námi í íþróttasálfræði í Háskólanum í Lundi sem hann kláraði árið 2014. Auk þess hefur handboltajðkun Hreiðars á öllum aldursstigum, handboltabjálfun og fjögurra ára vinna sem íbróttasálfræðiráðgjafi revnst Hreiðari dýrmæt revnsla sem litar vinnu Hreiðars enn frekar af bekkingu á ípróttum og ýmsum hliðum þeirra.

**Hægt að opna fyrirlesturinn HÉR**